oracle\_sid,server\_name, example PDF

https://www.100test.com/kao\_ti2020/207/2021\_2022\_oracle\_sid\_c1 02\_207493.htm SQL\*Net Net8 Net&i,Oracle9i Net Services Oracle7 Oracle8 / Oracle7 Oracle8 Oracle8i Oracle9i Oracle8i Oralce9i / Oracle7 Oracle8 Oracle8i Oracle9i server\_names Windows  $NT/2000$ 

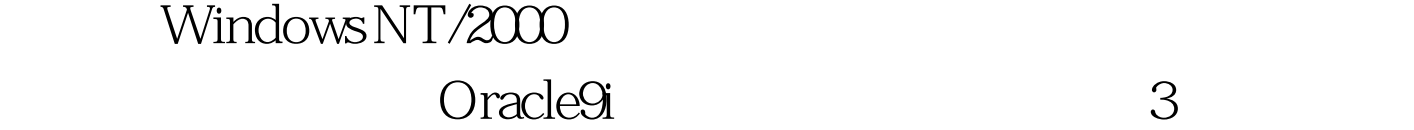

 $SGA$  $SGA$ Control\_files

100Test www.100test.com